, tushu007.com

## <<AutoCAD >>

<<AutoCAD >>

- 13 ISBN 9787811138139
- 10 ISBN 7811138131

出版时间:2010-8

页数:205

PDF

更多资源请访问:http://www.tushu007.com

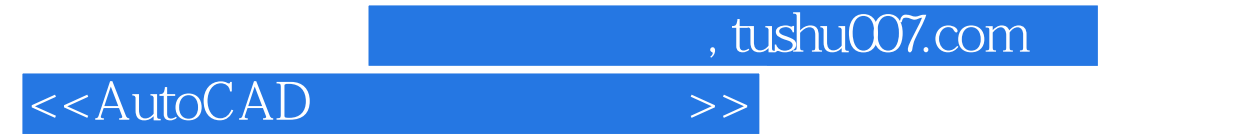

AutoCAD

 $,$  tushu007.com

## <<AutoCAD >>

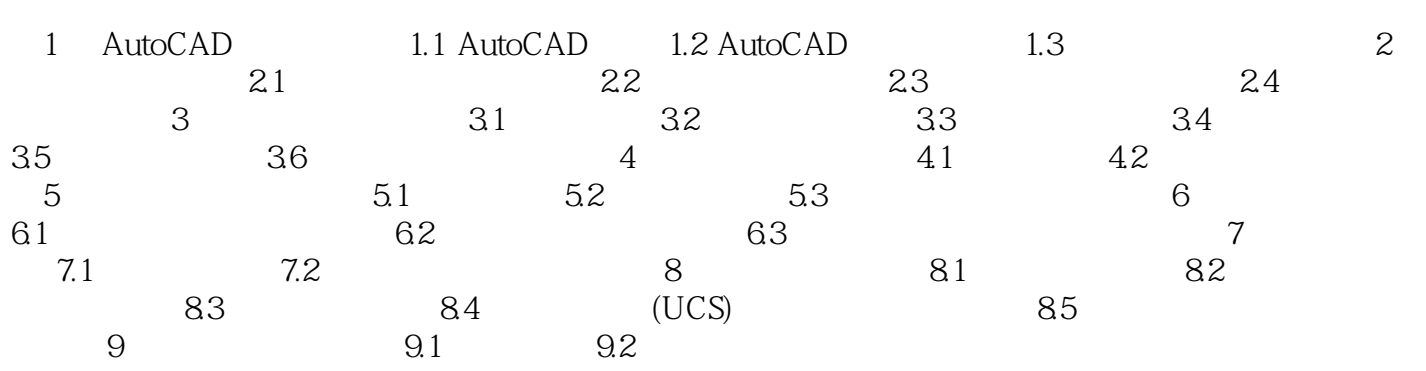

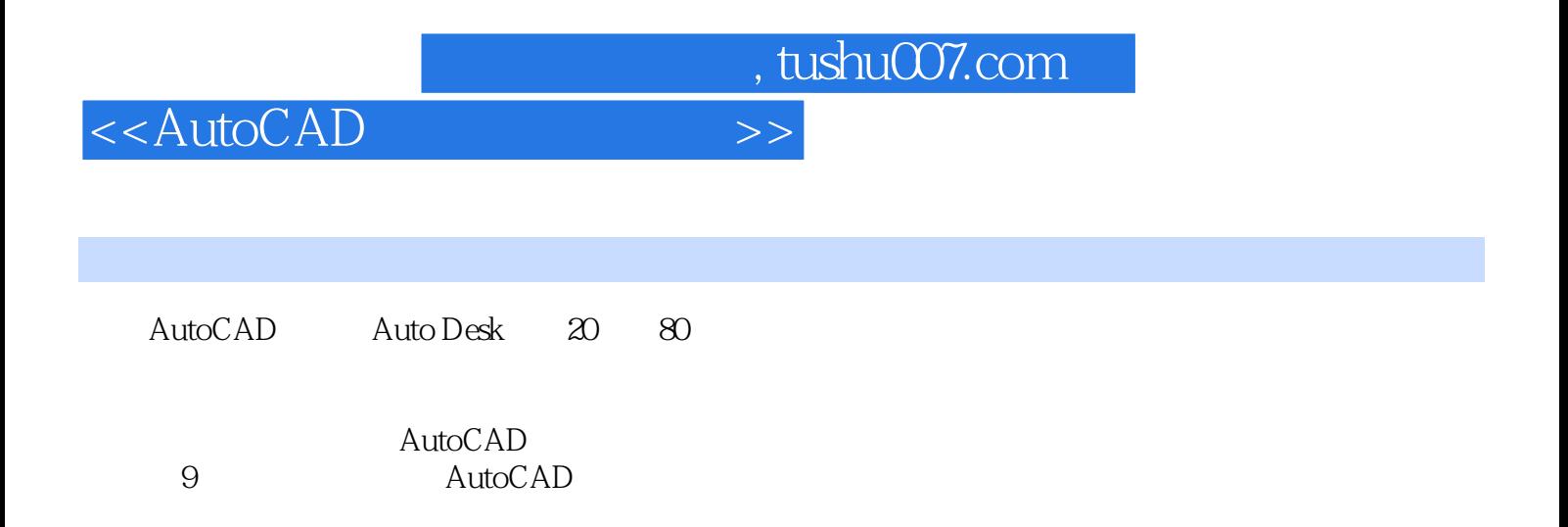

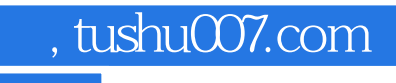

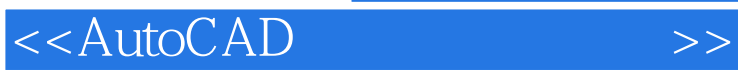

本站所提供下载的PDF图书仅提供预览和简介,请支持正版图书。

更多资源请访问:http://www.tushu007.com